# The Particle Filter

David N. DeJong University of Pittsburgh

<span id="page-0-0"></span>Spring 2008

#### [Particle Filter](#page-43-0)

DND

[Reboot State-Space](#page-2-0) Reps.

Numerical

[Avoiding the Loop](#page-40-0) Over Particles

K ロ ▶ K 個 ▶ K 할 ▶ K 할 ▶ 이 할 → 이익 O

# Introduction

<span id="page-1-0"></span>The Particle Filter was developed by Gordon, Salmond and Smith (1993, IEEE Proceedings F) and Kitagawa (1996, J. of Computational and Graphical Statistics) as a means of achieving filtering and likelihood analysis in state-space representations featuring departures from linearity and/or normality.

#### [Particle Filter](#page-0-0)

#### DND

[Introduction](#page-1-0) [Reboot State-Space](#page-2-0)

Numerical

State-transition equation:

$$
s_t = \gamma(s_{t-1}, Y_{t-1}, v_t)
$$

Associated density:

$$
f(s_t|s_{t-1}, Y_{t-1})
$$

Measurement equation:

$$
y_t = \delta\left(s_t, Y_{t-1}, u_t\right)
$$

Associated density:

$$
f(y_t|s_t, Y_{t-1})
$$

 $f(s_0)$ 

<span id="page-2-0"></span>Initialization:

#### [Particle Filter](#page-0-0)

### DND

[Reboot State-Space](#page-2-0) Reps.

Numerical

## **Filtering objective:** construct  $f(s_t|Y_t)$ , which can then be used to approximate  $E_t(h(s_t)|Y_t)$ .

#### [Particle Filter](#page-0-0)

#### DND

[Reboot State-Space](#page-2-0) Reps.

and Likelihood

Numerical

**Filtering objective:** construct  $f(s_t|Y_t)$ , which can then be used to approximate  $E_t(h(s_t)|Y_t)$ .

 $\blacktriangleright$  Likelihood evaluation obtains as a by-product of the filtering process.

#### [Particle Filter](#page-0-0)

#### DND

[Reboot State-Space](#page-2-0) Reps.

Numerical

 $\blacktriangleright$  From Bayes' theorem,  $f(s_t|Y_t)$  is given by

$$
f(s_t|Y_t) = \frac{f(y_t, s_t|Y_{t-1})}{f(y_t|Y_{t-1})} = \frac{f(y_t|s_t, Y_{t-1}) f(s_t|Y_{t-1})}{f(y_t|Y_{t-1})},
$$

#### [Particle Filter](#page-0-0)

#### DND

[Reboot State-Space](#page-2-0) Reps.

Numerical

[Avoiding the Loop](#page-40-0) Over Particles

**KORK EXTER A BY A GACK** 

 $\blacktriangleright$  From Bayes' theorem,  $f(s_t|Y_t)$  is given by

$$
f(s_t|Y_t) = \frac{f(y_t, s_t|Y_{t-1})}{f(y_t|Y_{t-1})} = \frac{f(y_t|s_t, Y_{t-1}) f(s_t|Y_{t-1})}{f(y_t|Y_{t-1})},
$$

 $\blacktriangleright$  where  $f(s_t|Y_{t-1})$  is given by

$$
f(s_t|Y_{t-1}) = \int f(s_t|s_{t-1}, Y_{t-1}) f(s_{t-1}|Y_{t-1}) ds_{t-1},
$$

#### [Particle Filter](#page-0-0)

#### DND

[Reboot State-Space](#page-2-0) Reps.

Numerical

 $\blacktriangleright$  From Bayes' theorem,  $f(s_t|Y_t)$  is given by

$$
f(s_t|Y_t) = \frac{f(y_t, s_t|Y_{t-1})}{f(y_t|Y_{t-1})} = \frac{f(y_t|s_t, Y_{t-1}) f(s_t|Y_{t-1})}{f(y_t|Y_{t-1})},
$$

 $\blacktriangleright$  where  $f(s_t|Y_{t-1})$  is given by

$$
f(s_t|Y_{t-1}) = \int f(s_t|s_{t-1}, Y_{t-1}) f(s_{t-1}|Y_{t-1}) ds_{t-1},
$$

 $\blacktriangleright$  and  $f(y_t|Y_{t-1})$  is given by

$$
f(y_t|Y_{t-1}) = \int f(y_t|s_t, Y_{t-1}) f(s_t|Y_{t-1}) ds_t.
$$

#### [Particle Filter](#page-0-0)

#### DND

[Reboot State-Space](#page-2-0) Reps.

Numerical

Taking  $f(s_{t-1}|Y_{t-1})$  as given, initialized with  $f(s_0|Y_0) \equiv f(s_0)$ , filtering and likelihood evaluation proceed recursively:

Prediction:  $f(s_{t-1}|Y_{t-1})$  combines with  $f(s_t|s_{t-1}, Y_{t-1})$  to yield

$$
f(s_t|Y_{t-1}) = \int f(s_t|s_{t-1}, Y_{t-1}) f(s_{t-1}|Y_{t-1}) ds_{t-1} \rightarrow (4)
$$

**KORKA SERKER ORA** 

#### [Particle Filter](#page-0-0)

DND

[Reboot State-Space](#page-2-0) Reps.

and Likelihood

Taking  $f(s_{t-1}|Y_{t-1})$  as given, initialized with  $f(s_0|Y_0) \equiv f(s_0)$ , filtering and likelihood evaluation proceed recursively:

Prediction:  $f(s_{t-1}|Y_{t-1})$  combines with  $f(s_t|s_{t-1}, Y_{t-1})$  to yield

$$
f(s_t|Y_{t-1}) = \int f(s_t|s_{t-1}, Y_{t-1}) f(s_{t-1}|Y_{t-1}) ds_{t-1} \rightarrow (4)
$$

▶ Forecasting:  $f(s_t|Y_{t-1})$  combines with  $f(y_t|s_t, Y_{t-1})$ to yield

$$
f(y_t|Y_{t-1}) = \int f(y_t|s_t, Y_{t-1}) f(s_t|Y_{t-1}) ds_t. \rightarrow (5)
$$

**KORKA SERKER ORA** 

[Particle Filter](#page-0-0)

DND

[Reboot State-Space](#page-2-0) Reps.

Taking  $f(s_{t-1}|Y_{t-1})$  as given, initialized with  $f(s_0|Y_0) \equiv f(s_0)$ , filtering and likelihood evaluation proceed recursively:

Prediction:  $f(s_{t-1}|Y_{t-1})$  combines with  $f(s_t|s_{t-1}, Y_{t-1})$  to yield

$$
f(s_t|Y_{t-1}) = \int f(s_t|s_{t-1}, Y_{t-1}) f(s_{t-1}|Y_{t-1}) ds_{t-1} \rightarrow (4)
$$

▶ Forecasting:  $f(s_t|Y_{t-1})$  combines with  $f(y_t|s_t, Y_{t-1})$ to yield

$$
f(y_t|Y_{t-1}) = \int f(y_t|s_t, Y_{t-1}) f(s_t|Y_{t-1}) ds_t. \rightarrow (5)
$$

 $\blacktriangleright$  Updating: Bayes' Rule yields

$$
f(s_t|Y_t) = \frac{f(y_t|s_t, Y_{t-1}) f(s_t|Y_{t-1})}{f(y_t|Y_{t-1})} \to (3)
$$

**KORKA SERKER ORA** 

#### [Particle Filter](#page-0-0)

DND

[Reboot State-Space](#page-2-0) Reps.

## $\widehat{(\mathbf{5})}$  of  $f(y_t|Y_{t-1})$  $f(y_t|s_t, Y_{t-1})$  $-f(y_t, s_t|Y_{t-1})$  $\left(f(s_{t-1}|Y_{t-1})\right)$  $3\overline{)}$  $f(s_t|Y_t)$  $\left( \mathbf{4} \right)$  $\left|f(s_t|s_{t-1},Y_{t-1}\right)\right|$

#### [Particle Filter](#page-0-0)

#### DND

[Reboot State-Space](#page-2-0) Reps.

Numerical

[Avoiding the Loop](#page-40-0) Over Particles

 $\equiv$  $2990$ 

# <span id="page-12-0"></span>**• Particle:**  $s_t^{r,i}$  denotes the  $i^{th}$  draw of  $s_t$  obtained from the conditional density  $f(s_t|Y_{t-r})$  for  $r=0,1$ .

#### [Particle Filter](#page-0-0)

#### DND

[Reboot State-Space](#page-2-0)

[Notation and](#page-12-0) **Terminology** 

Numerical

- **Particle:**  $s_t^{r,i}$  denotes the  $i^{th}$  draw of  $s_t$  obtained from the conditional density  $f(s_t|Y_{t-r})$  for  $r=0,1$ .
- $\blacktriangleright$  Particle Swarm:  $\{s_t^{r,i}\}_{i=1}^N$

#### [Particle Filter](#page-0-0)

#### DND

[Reboot State-Space](#page-2-0)

#### [Notation and](#page-12-0) **Terminology**

Numerical

**KORKA ERKER EL VAN** 

- **Particle:**  $s_t^{r,i}$  denotes the  $i^{th}$  draw of  $s_t$  obtained from the conditional density  $f(s_t|Y_{t-r})$  for  $r=0,1$ .
- $\blacktriangleright$  Particle Swarm:  $\{s_t^{r,i}\}_{i=1}^N$
- ▶ Objective of Filtration: transform a swarm  $\{s_{t-1}^{0,i}\}_{i=1}^N$ to  $\{s_t^{0,i}\}_{i=1}^N$

**KORKA SERKER ORA** 

#### [Particle Filter](#page-0-0)

#### DND

[Reboot State-Space](#page-2-0)

#### [Notation and](#page-12-0) **Terminology**

- **Particle:**  $s_t^{r,i}$  denotes the  $i^{th}$  draw of  $s_t$  obtained from the conditional density  $f(s_t|Y_{t-r})$  for  $r=0,1$ .
- $\blacktriangleright$  Particle Swarm:  $\{s_t^{r,i}\}_{i=1}^N$
- ▶ Objective of Filtration: transform a swarm  $\{s_{t-1}^{0,i}\}_{i=1}^N$ to  $\{s_t^{0,i}\}_{i=1}^N$

**KORKA SERKER ORA** 

Initialization of the filter:  $\{s_0^{0,i}\}_{i=1}^N$  drawn from  $f(s_0|Y_0) \equiv f(s_0)$ .

#### [Particle Filter](#page-0-0)

#### DND

[Reboot State-Space](#page-2-0)

#### [Notation and](#page-12-0) **Terminology**

Numerical

Over Particles

# Period-t Filtration and Likelihood Evaluation

Period-t filtration and likelihood evaluation takes as input a swarm  $\{s_{t-1}^{0,i}\}_{i=1}^N$ . It consists of three steps.

<span id="page-16-0"></span>▶ Predictive step: for each particle  $s_{t-1}^{0,i}$ , obtain a  $t-1$ drawing  $s_t^{1,i}$  from the conditional density  $f\left(s_t | s_{t-1}^{0,i}, Y_{t-1}\right)$ .

[Particle Filter](#page-0-0)

DND

[Reboot State-Space](#page-2-0)

[Period-t Filtration](#page-16-0) and Likelihood Evaluation

**KORKA ERKER EL VAN** 

# Period-t Filtration and Likelihood Evaluation

Period-t filtration and likelihood evaluation takes as input a swarm  $\{s_{t-1}^{0,i}\}_{i=1}^N$ . It consists of three steps.

- ▶ Predictive step: for each particle  $s_{t-1}^{0,i}$ , obtain a  $t-1$ drawing  $s_t^{1,i}$  from the conditional density  $f\left(s_t | s_{t-1}^{0,i}, Y_{t-1}\right)$ .
- $\blacktriangleright$  Likelihood evaluation: having obtained the swarm  $\{s_t^{1,i}\}_{i=1}^N$ , the MC estimate of the time-t likelihood  $f(y_t|Y_{t-1})$  is given by

$$
\widehat{f}_N(y_t|Y_{t-1}) = \frac{1}{N} \sum_{i=1}^N f(y_t|s_t^{1,i}, Y_{t-1}).
$$

This can be seen in light of (5):

$$
f(y_t|Y_{t-1}) = \int f(y_t|s_t, Y_{t-1}) f(s_t|Y_{t-1}) ds_t.
$$

[Particle Filter](#page-0-0)

DND

[Reboot State-Space](#page-2-0)

[Period-t Filtration](#page-16-0) and Likelihood Evaluation

Numerical

# Period-t Filtration and Likelihood Evaluation, cont.

 $\triangleright$  Updating Step: Updating involves the construction of an approximation to  $f(s_t|Y_t)$ , which is achieved by re-weighting  $\{s_t^{1,i}\}_{i=1}^N$  in accordance with

$$
f(s_t|Y_t) = \frac{f(y_t|s_t, Y_{t-1}) f(s_t|Y_{t-1})}{f(y_t|Y_{t-1})}.
$$

Since each particle  $s_t^{1,i}$  represents a drawing from  $f(s_t|Y_{t-1})$ , its associated weight under  $f(s_t|Y_t)$  is given by

$$
w_t^{0,i} = \frac{f(y_t|s_t^{1,i}, Y_{t-1})}{\widehat{f}_N(y_t|Y_{t-1})}.
$$

Therefore,  $\{s_t^{0,i}\}_{i=1}^N$  (the approximation to  $f(s_t|Y_t)$  we seek) is obtained by drawing with replacement from the swarm  $\{s_t^{1,i}\}_{i=1}^N$  with probabilities  $\{w_t^{0,i}\}_{i=1}^N$  (i.e., bootstrapping).

[Particle Filter](#page-0-0)

DND

[Reboot State-Space](#page-2-0)

[Period-t Filtration](#page-16-0) and Likelihood Evaluation

# Example: Optimal Growth Model

State Transition Equations:

$$
\left(1+\frac{g}{1-\alpha}\right)k'(\widetilde{k}_t, \widetilde{z}_t) = i(\widetilde{k}_t, \widetilde{z}_t) + (1-\delta)k_t
$$
  

$$
\log z_t = (1-\rho)\log(z_0) + \rho \log z_{t-1} + \varepsilon_t.
$$

## Observation Equations:

$$
X_{t} = H'x_{t} + u_{t}, \t u_{t} \sim N(0, \Sigma_{u}),
$$
  
\n
$$
H = \begin{bmatrix} 1 & 0 \\ 0 & 0 \\ 0 & 1 \\ 0 & 0 \\ 0 & 0 \end{bmatrix},
$$
  
\n
$$
X_{t} = (\widehat{y_{t}} \ \widehat{i_{t}})^{'},
$$

<span id="page-19-0"></span> $\Sigma_{\mu}$  diagonal.

#### [Particle Filter](#page-0-0)

### DND

[Reboot State-Space](#page-2-0) Reps.

### [Example](#page-19-0)

Numerical

[Avoiding the Loop](#page-40-0)

KEIKK@IKKEIKKEIK E 1990

Algorithm for achieving likelihood evaluation Step 1: For candidate model parameterization *θ*, obtain policy function  $k'(k_t, \tilde{z}_t)$  using projection method.<br>Stars 2 (luitialization): Obtain  $\left(k^{0,1}N\right)$  from the **Step 2 (Initialization):** Obtain  $\{s_0^{0,i}\}_{i=1}^N$  from the unconditional distribution  $f(s_0)$ , which is approximated using a log-linear model approximation. **Step 3 (Prediction):** With  $\{s_{t-1}^{0,i}\}_{i=1}^N$  now given, obtain  $\{s_t^{1,i}\}_{i=1}^N$  from the conditional density  $f\left(s_t | s_{t-1}^{0,i}, Y_{t-1}\right)$  . For each particle  $s_t^{1,i}$ , obtain corresponding predictions of the observables  $x_t^{1,i} = \left(\ln\left(\frac{y_t^{1,i}}{y_*}\right)\right)$ )  $\ln \left( \frac{i_{t}^{1,i}}{i*} \right)$  $\big) \big)$ .

#### [Particle Filter](#page-0-0)

#### DND

[Reboot State-Space](#page-2-0)

#### [Example](#page-19-0)

Numerical

## Step 4 (Likelihood Evaluation): The time-t value of the likelihood function is given by

$$
f(y_t|s_t^{1,i},Y_{t-1}) = \frac{1}{\sqrt{(2\pi)^n |\Sigma_u|}} \exp\left(-\frac{\left(X_t - x_t^{1,i}\right)' \Sigma_u \left(X_t - x_{t_{\text{tr}}}\right)^{\text{Notation and}}}{2}\right)
$$

Averaging over particles yields the likelihood estimate

$$
\widehat{f}_N(y_t|Y_{t-1}) = \frac{1}{N} \sum_{i=1}^N f(y_t|s_t^{1,i}, Y_{t-1}).
$$

The weight associated with a given particle is given by

$$
w_t^{0,i} = \frac{f(y_t|s_t^{1,i}, Y_{t-1})}{\widehat{f}_N(y_t|Y_{t-1})}.
$$

**KORKA SERKER ORA** 

#### [Particle Filter](#page-0-0)

DND

[Reboot State-Space](#page-2-0)

Numerical

**Step 5 (Updating):** Obtain  $\{s_t^{0,i}\}_{i=1}^N$  (the approximation to  $f(s_t|Y_t)$  we seek) by drawing with replacement from  $\{s_t^{1,i}\}_{i=1}^N$  with probabilities  $\{w_t^{0,i}\}_{i=1}^N$  (i.e., bootstrapping).

With  $\{s_t^{0,i}\}_{i=1}^N$  in hand, return to Step 3 and repeat until the end of the sample has been reached.

#### [Particle Filter](#page-0-0)

#### DND

[Reboot State-Space](#page-2-0)

#### [Example](#page-19-0)

Code. There are three main procedures that execute these steps.

- $\blacktriangleright$  qfct(praw): takes constrained parameters praw, maps to p via a logistic tansformation, establishes integrating constant for the likelihood function, removes means from the data, solves the model, and calls partproc
- $\triangleright$  partproc: executes Steps 2, 3, and 5 above, calls lkeval to perform Step 4.
- lkeval: performs Step 4.

#### [Particle Filter](#page-0-0)

#### DND

[Reboot State-Space](#page-2-0)

#### [Example](#page-19-0)

proc qfct(praw);

) );

// likelihood evaluation procedure local r,wmat,lnnormcons,relss,dmyi,lnlkwght;

```
p = transform(praw);
gss = 1+p[7]/(1-p[1]);
xsi = gss^(-p[4]);
r = zeros(2,2); // Euu' = r
r[1,1] = p[8]^2;
r[2,2] = p[9] ^2;
wmat = invpd(r);Innormal = ln( ((2*pi)^(-nobvars/2))^*( (det(wmat))^0.5)xbar = ln(steady(p));ss = exp(xbar);onemrhoz = (1-p[5])*ln(ss[5]);
relss = ss./ss[1];
dmyi = yi - ln(relss[1 3]<sup>'</sup>);
                                KORKA SERKER ORA
```
#### [Particle Filter](#page-0-0)

#### DND

[Reboot State-Space](#page-2-0)

#### [Example](#page-19-0)

 ${T}C$ ,  $T1$ ,  $T0$ ,  $RC$ } = modelsol(p); // log-linear model approximation  $f = t1$ ;  $vcvmat = signat(p);$  // vcv matrix of upsilon = [eps]  $q = (t0*vcvmat)*(t0');$  // vcv matrix of  $e(t) = T0$ upsilon(t)  $vcvx = inv(eye(nvars^2)-f.*.f)*vec(q);$  $vcvx = reshape(vcvx,nvars,nvars);$  $stdx = sqrt(diag(vcvx));$ vcvstilde  $=$  vcvx[4 5,4 5];

vcv matrix of ktilde, ztilde. Used in the particle filter to obtain unconditional draws of k, z.

$$
cvc {\sf vstilde} = \text{chol}(v\text{cystilde})';
$$

Initialization for Chebyshev polynomial approximation here (suppressed).

$$
\{ \text{ gamopt, fopt, gopt, retcode } \} = \text{nlsys}(\&\text{feval, startval});
$$

// Non-linear model approximation obtained.

```
lnlkwght = partproc(dmyi,wmat,lnnormcons);
```

```
retp(-lnlkwght);
endp;
```
#### [Particle Filter](#page-0-0)

#### DND

[Reboot State-Space](#page-2-0)

and Likelihood

#### [Example](#page-19-0)

Numerical

Over Particles

## proc partproc(rawdat,wmat,lnnormcons);

// Executes the particle filter. Returns likelihood function for the entire sample.

// Inputs: raw data, information matrix for likelihood function, logged normalizing constant for likelihood function

// Output: log likelihood value for the entire sample

$$
\begin{array}{l|l|l} \hline \text{local biahblahblah;} \\ \hline \text{newz} = \text{zeros}(1,\text{nparts}); & // \text{ particles} \\ \text{newk} = \text{zeros}(1,\text{nparts}); & // \text{ likelihood values associated with particles} \\ \text{lk} = \text{zeros}(1,\text{nparts}); & // \text{ likelihood values (averaged over particles)} \\ \text{ln} = \text{zeros}(\text{nobs},1); & // \text{date-t likelihood values} \\ \text{rshewz} = \text{zeros}(1,\text{nparts}); & // \text{date-t log likelihood values} \\ \hline \end{array}
$$

subsequent time period

$$
\mathsf{rsnewk} = \mathsf{zeros}(1,\mathsf{nparts});
$$

#### [Particle Filter](#page-0-0)

#### DND

## [Reboot State-Space](#page-2-0) Reps.

#### [Example](#page-19-0)

Numerical

 $\overline{\mathsf{iii}} = 1$ ; do while  $\overline{\mathsf{iii}} \leq \text{=nobs}$ ; // index over dates if iii  $== 1$ ; // draw initial state  $s0$ tildedraw = cvcvstilde\*crn\_rndn0; rsnewz =  $\text{ss}[5]^*(1+\text{sឹoldedraw}[2,])$ ; rsnewk =  $\text{ss}[4]^*(1+\text{sឹoldedraw}[1..])$ ; endif;

 $iii = 1$ ; do while  $iii \le$  = nparts; // index over particles  $\{$  newz[1,iii],newk[1,iii],lk[1,iii] } =  $\lceil \frac{\text{level}(\text{rawdat}[j], .], \text{crn} - \text{rndn1}[j], i \text{iii}]\}$ rsnewz $\lceil 1, i \text{ii} \rceil$ |snewk $\lceil 1, i \text{ii} \rceil$ ,wmat,lnnormcons

 $1/$  newz and newk are updated values:  $z'$  and k<sup>'</sup>

 $iii = iii+1$ ; endo;

#### [Particle Filter](#page-0-0)

#### DND

[Reboot State-Space](#page-2-0)

and Likelihood

#### [Example](#page-19-0)

Numerical

**ALL AND A REAGENE OR OCC** 

 $lk = normal(lk);$  // eliminates "Not a number" problem  $probs = \frac{lk}{s}$  (sumc( $\frac{lk}{s}$ ));  $c$ sprobs  $=$  cumsumc(probs');  $|ts[i] = \text{mean}(lk');$  $Ints[i] = ln(Its[i])]$ -lnlkadj;

 $//$  the term -lnlkadj eliminates the adjustement term employed by lkeval to prevent underflows

#### [Particle Filter](#page-0-0)

#### DND

[Reboot State-Space](#page-2-0) Reps.

#### [Example](#page-19-0)

Numerical

// resampling  $ix = 1$ ; for iii  $(1,$ nparts,1); do while (udraw[iii,jjj] >= csprobs[ix]);

// udraw is sorted from smallest to largest uniform draws

$$
ix = ix + 1;
$$

endo;

$$
\begin{aligned} &\mathsf{rsnewz}[1,\mathsf{iii}] = \mathsf{newz}[1,\mathsf{ix}]; \\ &\mathsf{rsnewk}[1,\mathsf{iii}] = \mathsf{newk}[1,\mathsf{ix}]; \end{aligned}
$$

endfor;

#### [Particle Filter](#page-0-0)

### DND

[Reboot State-Space](#page-2-0) Reps.

#### [Example](#page-19-0)

**KORKA SERKER ORA** 

Numerical

[Avoiding the Loop](#page-40-0)

 $jii = jjj+1$ ; endo;  $lnlk = sumc(lnlts);$ retp(lnlk);

#### [Particle Filter](#page-0-0)

### DND

[Reboot State-Space](#page-2-0) Reps.

and Likelihood

#### [Example](#page-19-0)

Numerical

[Avoiding the Loop](#page-40-0) Over Particles

**KORK EXTER A BY A GACK** 

## proc  $(3)$  = lkeval(datt, veet, s 1, wmat, lnnormcons);

 $/*$  inputs: time-t data (y,i), time-t structural shocks (eps), time-(t-1) state (z,k) information matrix of observation errors, logged normalizing constant \*/

 $/*$  output: zt, kt, uyt, uit, lkval (adjusted to prevent overflows/underflows) \*/ local blahblahblah;

$$
z_{-}1 = s_{-}1[1];
$$
  
\n
$$
k_{-}1 = s_{-}1[2];
$$
  
\n
$$
eps = vect;
$$
  
\n
$$
y = datt[1];
$$
  
\n
$$
i = datt[2];
$$

#### [Particle Filter](#page-0-0)

#### DND

[Reboot State-Space](#page-2-0) Reps.

#### [Example](#page-19-0)

Numerical

// convert yesterday's a and k into today's a and k ktilde  $=$   $(k_1 - ss[4])/omega$ gak; ztilde  $= (z \ 1 - ss[5])/omega$ gaz; yci = yci\_of\_kz(ktilde|ztilde,gamopt);  $y \t1 = yci[1];$ c  $1 = yci[2]$ ; i  $1 = yci[3]$ ;  $k = (i_1 + (1-p[3])^*k_1)$ /gss;  $ln z =$  onemrhoz + p[5]\*ln(z 1) + eps;  $z = \exp(\ln z)$ ;

#### [Particle Filter](#page-0-0)

#### DND

[Reboot State-Space](#page-2-0)

and Likelihood

#### [Example](#page-19-0)

Numerical

 $/*$  construct predictions for todays y, c, i \*/ ktilde  $=$   $(k - ss[4])$ /omegak; ztilde  $= (z - ss[5])/omega$ egaz; ycipred = yci\_of\_kz(ktilde|ztilde,gamopt);  $ypred = ycipred[1];$  $cpred=$  ycipred[2];  $ipred = ycipred[3];$ 

#### [Particle Filter](#page-0-0)

#### DND

[Reboot State-Space](#page-2-0) Reps.

#### [Example](#page-19-0)

Numerical

### // construct implied errors

$$
uy = y - ln(ypred/ss[1]);
$$
  
\n
$$
ui = i - ln(ipred/ss[3]);
$$
  
\n
$$
u = uy|ui;
$$
  
\n
$$
lnkern = -0.5*(u'wmat*u);
$$
  
\n
$$
lnlkvaladj = lnnormcons + lnkern + lnlkadj;
$$

 $//$  an adjustement term (lnlkadj) is added to prevent underflow; eliminated below

```
lkvaladj = exp(lnlkvaladj);retp(z,k,lkvaladj);
```
endp;

#### [Particle Filter](#page-0-0)

## DND

[Reboot State-Space](#page-2-0) Reps.

and Likelihood

### [Example](#page-19-0)

Numerical

4 0 > 4 4 + 4 = + 4 = + = + + 0 4 0 +

## Now the Bad News

- $\blacktriangleright$  Likelihood evaluation is expensive. Using artificial data generated from the example model, with  $T=239$ , N=60,000, a single evaluation of the likelihood function requires approximately 10 minitues of CPU time. (Fortran is much faster.)
- $\triangleright$  But: Speed can be greatly enhanced by avoiding the loop over particles (by a factor of roughly 6 in the present case). Reference: yci\_of\_kz\_swarm(s,gam) (details below).

#### [Particle Filter](#page-0-0)

#### DND

# [Reboot State-Space](#page-2-0)

#### [Example](#page-19-0)

▶ Numerical inaccuracy. Holding parameters fixed, and allowing random numbers to vary, log-likelihood values yielded by the particle filter:

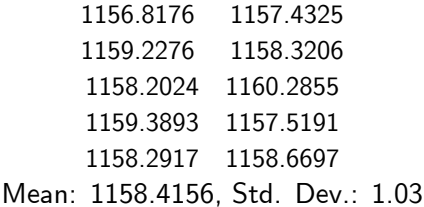

#### [Particle Filter](#page-0-0)

#### DND

[Reboot State-Space](#page-2-0) Reps.

#### [Example](#page-19-0)

Numerical

# Understanding Numerical Inefficiency

As the particle filter enters the **prediction** stage, the discrete approximation

$$
f(s_{t-1}|Y_{t-1}) \approx \{s_{t-1}^{0,i}\}_{i=1}^N
$$

is set. To facilitate prediction, each particle  $s_{t-1}^{0,i}$  is combined with  $f (s_t | s_{t-1}, Y_{t-1})$  to generate the predictive swarm  $\left\{ s_t^{1,i} \right\}_t^N$  $i=1$ <sup>.</sup>

<span id="page-37-0"></span>By ignoring information contained in  $y_t$  in producing  $\left\{ s_t^{1,i} \right\}_t^N$ , the particle filter is said to have produce 'blind<br> $i=1$ drawsí(Pitt and Shephard, 1999 JASA).

#### [Particle Filter](#page-0-0)

#### DND

[Understanding](#page-37-0) Numerical Inefficiency

# Numerical Inefficiency, cont.

The attainment of blind draws is a problem when the measurement density

$$
f(y_t|s_t, Y_{t-1}),
$$

viewed as a function of  $y_t$ , is sharply peaked, and/or lies in the tails of  $f(s_t|Y_{t-1})$  .

In this case,  $\left\{s_t^{1,i}\right\}_{i=1}^N$ will contain relatively few elements in<br> $i=1$ the relevant range of  $f(y_t|s_t, Y_{t-1})$ .

This gives rise to a problem known as **sample** impoverishment.

#### [Particle Filter](#page-0-0)

#### DND

# [Reboot State-Space](#page-2-0)

[Understanding](#page-37-0) Numerical Inefficiency

# Numerical Inefficiency, cont.

Why sample impoverishment? Recall that in the filtering stage,  $\left\{s_t^{1,i}\right\}_{i=1}^N$  $\sum_{i=1}^N$  is converted to  $\left\{s_t^{0,i}\right\}_{i=1}^N$  $i=1$  by sampling with replacement from  $\left\{s_t^{1,i}\right\}_{i=1}^N$  $\sum_{i=1}$ , with resampling probabilities given by the weights

$$
w_t^{0,i} = \frac{f(y_t|s_t^{1,i}, Y_{t-1})}{\widehat{f}_N(y_t|Y_{t-1})}.
$$

Thus if only a small portion of the particles  $s_t^{1,i}$  are likely in light of  $f(y_t|s_t, Y_{t-1})$ :

 $\triangleright$  only a small portion of those particles will be resampled, reducing the effective size of the swarm;

 $\blacktriangleright$  and, the resampled swarm  $\left\{s_t^{0,i}\right\}_{i=1}^N$  $i=1$  is likely to provide a poor approximation of  $f(s_t|Y_t)$ .

#### [Particle Filter](#page-0-0)

## DND

[Reboot State-Space](#page-2-0)

[Understanding](#page-37-0) Numerical Inefficiency

Over Particles

# Avoiding the Loop Over Particles

GAUSS is notoriously slow in handling loops. When speed matters, loops are to be avoided whenever possible.

<span id="page-40-0"></span>In the present context, the primary problem with time is the loop over particles. The key to avoiding this loop is to construct Chebyshev polynomials for vectors of state variables, rather than individual elements.

**KORKA SERKER ORA** 

#### [Particle Filter](#page-0-0)

#### DND

[Reboot State-Space](#page-2-0)

[Avoiding the Loop](#page-40-0) Over Particles

# Avoiding the Loop Over Particles

```
proc yci_of_kz_swarm(s,gam);
// calculates y,c,i as functions of state. here s is nparts x nstates
 local blahblahblah:
 iii=1; do while iii\le=nstates;
     ordiii = ord[iii]:
     ntees = ordiii;
     tees = zeros(nparts,ntees);
     tees[.,1] = ones(nparts,1);\text{tees} [.,2] = s[.,iii];if ordiii > 2:
          i=3; do while i<=ntees;
             tees[.,j] =2*s[.,iii].*tees[.,j-1]-tees[.,j-2];
         j=j+1; endo;
     endif;
```
#### [Particle Filter](#page-0-0)

#### DND

[Reboot State-Space](#page-2-0)

Numerical

[Avoiding the Loop](#page-40-0) Over Particles

# Avoiding the Loop Over Particles, cont.

```
if iii==1;
    oldswarm = tees;
    newswarm = oldswarm;
else;
    kkk=1; do while kkk\lt=ord[iii];
        if kkk==1;
            newswarm =
       oldswarm.*tees[.,kkk];
    else;
            newswarm =
      newswarm~(oldswarm.*tees[.,kkk]);
    endif;
       kkk=kkk+1; endo;
    endif;
    oldswarm = newswarm;
iii=iii+1; endo;
```
**KORKA SERKER ORA** 

[Particle Filter](#page-0-0)

DND

[Reboot State-Space](#page-2-0)

[Avoiding the Loop](#page-40-0) Over Particles

# Avoiding the Loop Over Particles, cont.

```
clev = newswarm*<sub>gam</sub>;klev = ss[4] + omegak*s[:, 1];zlev = ss[5] + omegaz*s[.,2];
 ylev=zlev.*(klev.^p[1]);
 ilev = ylev-clev;
 retp(ylev~clev~ilev);
endp;
```
#### [Particle Filter](#page-0-0)

DND

[Reboot State-Space](#page-2-0)

Numerical

[Avoiding the Loop](#page-40-0) Over Particles